# Collecting User Info

User Profiles, Friends & Followers

# **Outline**

- **<u>■ User Data in Tweet record</u>**
- $\blacksquare$  HCDE user module UserLookup.py
- $\blacksquare$  HCDE user module FriendsFollowers.py

# Tweet JSON Structure

- $\blacksquare$  When requesting tweets the JSON structure includes some user data
- $\blacksquare$  The "user" structure within the tweet data

**□** Consider the sample\_tweets\_json.txt file

## Almost everything

#### "user": {

```
 "contributors_enabled": false, 
     "created_at": "Sat Apr 09 02:08:26 +0000 2011", 
    "default_profile": true,
     "default_profile_image": false, 
     "description": "Just a young White boy trying to live a life like Young Jeezy.", 
     "entities": { 
       "description": { 
          "urls": [] 
 } 
     }, 
     "favourites_count": 1097, 
    "follow_request_sent": false,
     "followers_count": 310, 
     "following": false, 
     "friends_count": 400, 
     "geo_enabled": false, 
     "id": 279330988, 
     "id_str": "279330988", 
     "is_translator": false, 
     "lang": "en", 
     "listed_count": 1, 
     "location": "", 
     "name": "Michael Dropsit", 
                                                                                                 "notifications": false, 
                                                                                                 "profile_background_color": "C0DEED", 
                                                                                                 "profile_background_image_url": "http://abs.twimg.com/images/themes/theme1/
                                                                                           bg.png", 
                                                                                                 "profile_background_image_url_https": "https://abs.twimg.com/images/themes/
                                                                                           theme1/bg.png", 
                                                                                                "profile_background_tile": false,
                                                                                                 "profile_banner_url": "https://pbs.twimg.com/profile_banners/279330988/1387392271", 
                                                                                                 "profile_image_url": "http://pbs.twimg.com/profile_images/421677287676080128/
                                                                                           ZObRiBf3_normal.jpeg", 
                                                                                                 "profile_image_url_https": "https://pbs.twimg.com/profile_images/421677287676080128/
                                                                                           ZObRiBf3_normal.jpeg", 
                                                                                                 "profile_link_color": "0084B4", 
                                                                                                 "profile_sidebar_border_color": "C0DEED", 
                                                                                                 "profile_sidebar_fill_color": "DDEEF6", 
                                                                                                 "profile_text_color": "333333", 
                                                                                                 "profile_use_background_image": true, 
                                                                                                 "protected": false, 
                                                                                                 "screen_name": "MichaelDros", 
                                                                                                 "statuses_count": 10490, 
                                                                                                "time_zone": "Eastern Time (US & Canada)",
                                                                                                 "url": null, 
                                                                                                 "utc_offset": -18000, 
                                                                                                 "verified": false}
```
# Embedded Objects

**□** User data in the tweet is an embedded object

■ Other embedded objects, "media", "user\_mentions", "retweeted\_status" …

 $\blacksquare$  Embedded user data may be enough

 $\blacksquare$  These may be stale, out of date  $\blacksquare$  Useful, but you may not want to trust this data

# Reviewing UserLookup.py code

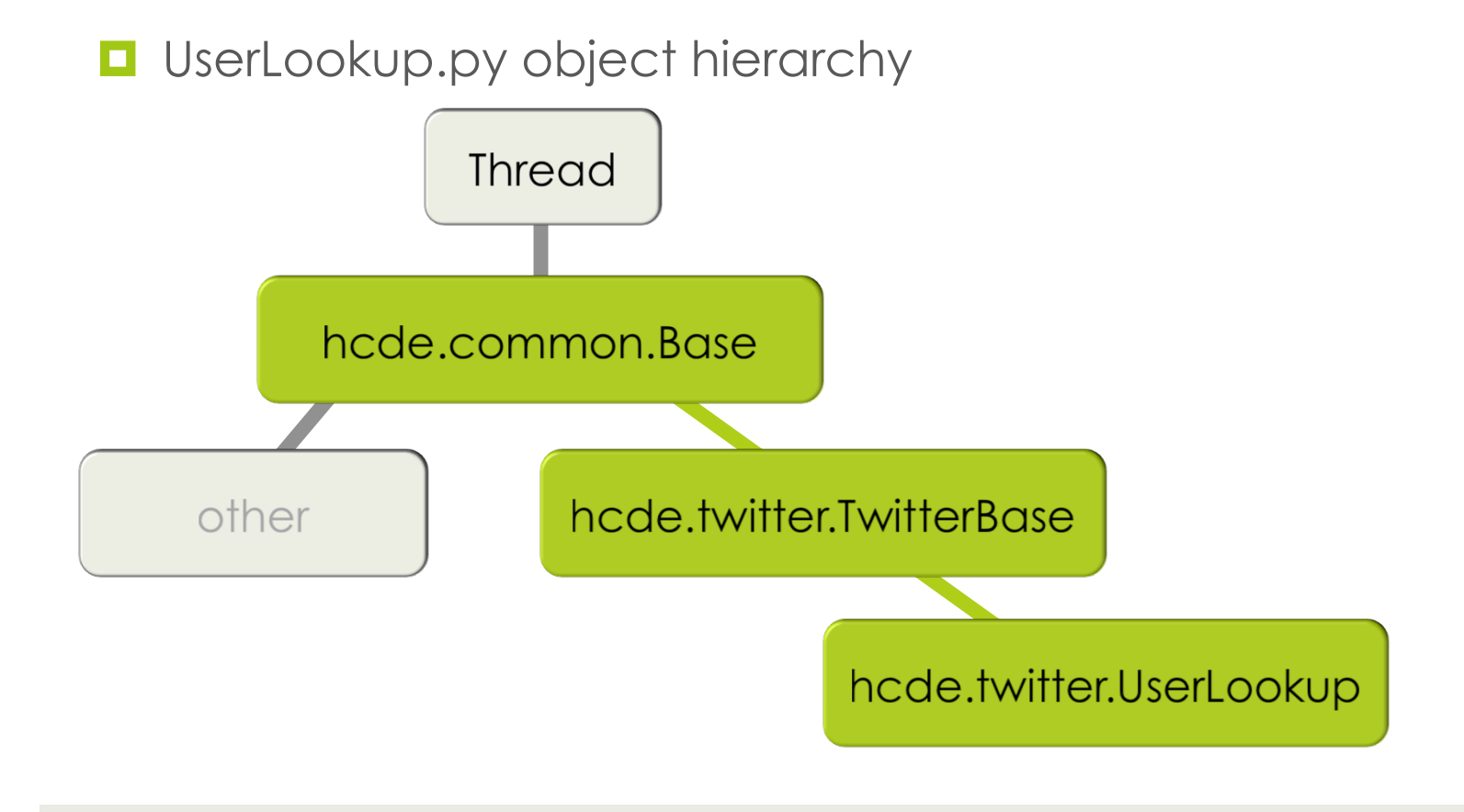

# Command Line usage

 $\Box$  Part of the HCDE User Module

 $\blacksquare$  Look in hcde/twitter

■ Like the other code get a little help – run without command line parameters

python UserLookup.py

```
USAGE: python UserLookup.py -auth <appname> -user <auth user> [-n <username>
| -id <userid>] [-json] [-limits] [-test names|ids|both]
```
# User Lookup API Specification

#### $\blacksquare$  Twitter Dev Site

■ https://dev.twitter.com/docs/api/1.1/get/users/lookup

- $\blacksquare$  Returns full user data for up to 100 users in one request
- $\blacksquare$  Two possible parameters
	- ¤ user\_id
	- $\blacksquare$  screen\_name

#### Demo (setup oauth login)

# You should all be really used to this by now import sys, json from hcde.twitter.Login import Login from hcde.twitter.UserLookup import UserLookup from hcde.twitter.auth settings import \*  $app = "HCDE530Test01"$  $user = "dwmcphd"$ app  $keys = TWITTER$  APP OAUTH  $PAIR(ap=pp)$ app token fname = TWITTER APP TOKEN FNAME(app=app)  $lg = Login(ap)$  name=app, app user=user, token fname=app token fname) lg.set consumer key(consumer key=app keys['consumer key']) lg.set consumer secret(consumer secret=app keys['consumer secret']) lg.login()

#### Demo (setup UserLookup)

```
# Assuming imports and lg (Login object from prior page)
ul = UserLooking()ul.set auth obj(obj=lg) # all Twitter requests require auth
ul.set user agent(agent="safari")
ul.set_throttling(True)
# You can add up to 100 usernames or user ids
ul.add username("ThePSF")
ul.add username("jimmyfallon")
ul.add username("timoreilly")
# Make the request
ul.make_request()
# like the lecture demos before, no threading, just a request
```
# Demo (getting profile results)

```
# Check for messages
print ul.messages()
# Get the message from the message queue
resp = ul.get_message()
# The response is a list of dictionary items, json response was converted
print len(resp)
#
for u in resp:
          print json.dumps(u,indent=4,sort keys=True)
```
## Demo (add more users)

```
# You can add up to 100 usernames or user ids
ul.add username("dwmcphd")
# Make the next request
ul.make_request()
print ul.messages()
resp = ul.get_message()
print len(resp)
print json.dumps(resp[0],indent=4,sort_keys=True)
```
#### Excerpt of the profile response

```
\Box Consider friends and followers (jan 2014)
"screen name": "ThePSF",
"followers_count": 38126, 
"friends_count": 124, 
#
"screen name": "jimmyfallon",
"followers count": 11462845,
"friends_count": 5417,
#
"screen name": "timoreilly",
"followers count": 1748270,
"friends_count": 1178,
#
"screen name": "dwmcphd",
"followers count": 349,
"friends_count": 159,
```
### Excerpt of the profile response

```
■ Consider friends and followers (feb 2016)
#
# extracted from a –json dump using UserLookup.py at the command line
#
"name": "Python Software",
"screen name": "ThePSF",
"followers_count": 98305, 
"friends_count": 120,
#
"name": "David McDonald", 
"screen name": "dwmcphd",
"followers_count": 483, 
"friends_count": 171,
```
### Excerpt of the profile response

```
\Box Consider friends and followers (feb 2016)
#
"name": "jimmy fallon", 
"screen name": "jimmyfallon",
"followers_count": 35595222, 
"friends_count": 6783, 
#
"name": "Tim O'Reilly", 
"screen name": "timoreilly",
"followers count": 1964609,
"friends_count": 1536,
#
"name": "Barack Obama", 
"screen_name": "BarackObama", 
"followers count": 69922822,
"friends_count": 637782,
```
#### Friends & Followers

- $\blacksquare$  The user profile contains a count of friends and a count of followers
	- The counts could be useful as a simple (simplistic) measure of a users' influence
	- follower\_count / (friend\_count + follower\_count)
		- $\blacksquare$  dwmcphd =  $(483/(171+483)) = 483/654 = 0.7385$
		- $\blacksquare$  jimmyfallon = (35595222/35602005) = 0.9998
- How do you get the list of people who are friends/ followers?

#### Reviewing FriendsFollowers.py code

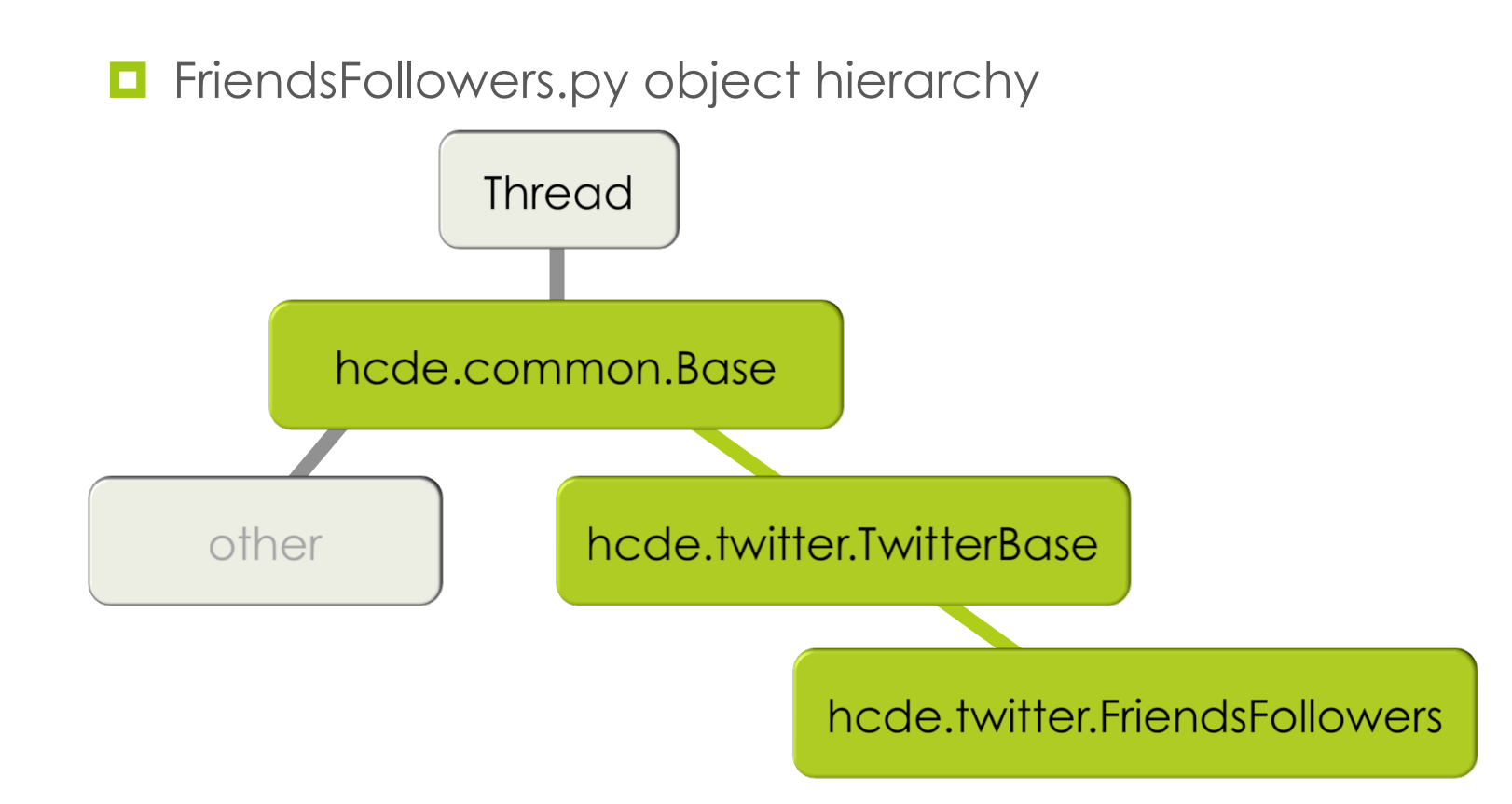

# Command Line usage

 $\Box$  Part of the HCDE User Module

 $\blacksquare$  Look in hcde/twitter

■ Like the other code get a little help – run without command line parameters

python FriendsFollowers.py

```
USAGE: python FriendsFollowers.py -auth <appname> -user <auth user> [-friends
 -followers] -n <username> | -id <userid> [-count <count per request>] [-
json]
```
# User Lookup API Specification

#### $\blacksquare$  Twitter Dev Site

■ https://dev.twitter.com/docs/api/1.1/get/friends/ids

¤ https://dev.twitter.com/docs/api/1.1/get/followers/ids

 $\blacksquare$  Request by either user\_id or screen\_name

- $\blacksquare$  Returns up to 5000 friends/followers per response
- Cursor to page through the friends/followers

## Consider Rate Limits

 $\Box$  Our five users from before:

ThePSF "followers count": 98305 jimmyfallon "followers\_count": 35595222 timoreilly "followers count": 1964609 barackobama"followers\_count": 69922822 dwmcphd "followers\_count": 483

- Consider "ThePSF" a little over 98K followers
	- $\blacksquare$  98305/5000 = 20 requests
	- $\Box$  20 minutes, best case
	- $\blacksquare$  Assuming current Twitter limits
		- 15 minute windows, 15 requests per window

### Consider Rate Limits

- Consider "timoreilly" about 1.9 million followers
	- $\blacksquare$  1964609/5000 = 393 requests
	- $\Box$  393 minutes = 6.75 hours (best case)
- Jimmy Fallon 35.5 million followers  $\blacksquare$  35,595,222/5000 = 7120 = 118.75 hours = 4.95 days
- Barack Obama 69.9 million followers
	- $\blacksquare$  69,922,822/5000 = 13984.75 = 582.75 hours = 24.3 days

# Demo (setup oauth login)

```
import sys, json
from hcde.twitter.Login import Login
from hcde.twitter.FriendsFollowers import FriendsFollowers
from hcde.twitter.auth settings import *
app = "HCDF530Test01"user = "dwmcphd"app keys = TWITTER APP OAUTH PALR(app=app)app token fname = TWITTER APP TOKEN FNAME(app=app)
lg = Login(ap) name=app, app user=user, token fname=app token fname)
lg.set consumer key(consumer key=app keys['consumer key'])
lg.set consumer secret(consumer secret=app keys['consumer secret'])
lg.login()
```
#### Demo (setup FriendsFollowers)

```
# Assuming imports and lg (Login object from prior page)
ff = FriendsFollowers()
ff.set auth obj(obj=lg) # all Twitter requests require auth
ff.set_user_agent(agent="ie")
# The object implements BOTH friends and follower requests
ff.set_request_type_as_friends()
#ff.set request type as followers()
ff.set_throttling(True)
ff.set_count(30)
ff.set_username("dwmcphd")
print ff.get_rate_limit()
ff.make_request()
print ff.messages()
resp = ff.get_message()
print ff.messages()
print json.dumps(resp["ids"],indent=4,sort keys=True)
```
# **Caveats**

- **□** Current implementation of FriendsFollowers.py ■ Will request \*all\* friends/followers with the cursor
- $\blacksquare$  Friends and Followers requests have very strict rate limits ■ Max 15 requests in each 15 minute window
- With throttling turned on (the default) code will make about 1 request per minute
	- If you know that you're requesting fewer than 75,000 then you could just go for it
	- but then you'll have to wait 15 minutes

# Revisit collect\_tweets.py

- $\blacksquare$  hcde/data/example
- $\blacksquare$  Current collection
	- $\blacksquare$  tweets
	- $\Box$  minimal user records
- Could modify this to collect the full user record with a UserLookup() object
- Could modify to collect a list of friends/followers with FriendsFollowers() object – would need to hook to the Friends/Followers table in the DB